## Core-Bank 20/CO17

UNIVERSITY OF CONNECTICUT

**ACCOUNTS PAYABLE** 

July 19, 2017

## To Check for Bank 20 eDocs

- 1. Click Accounts Payable/Standard Reports/Operational Reports/Bank 20 Daily Report
  - a. Enter the prior business day as the start and end sate
    - i. yyyy-mm-dd
  - b. Click run
- Copy and paste the information into the Excel document on the Q:\AP\BANK 20 HTFD
   CO17\BANK 20 HTFD CO17\E Docs Enroute\FY 2018 (be sure to choose the correct fiscal year and month)
- 3. If there are a large number of docs listed, filter by "BNK" for bank 20
- 4. For any edoc with BKCD and BNK marked as 20, review the edoc to for proper coding:
  - i. Bank 20
  - ii. Core
  - iii. Special Handling
- 5. Create a CO17 form
- 6. Once the document has moved to "Final" status, print the KFS screen (be sure to include the accounting lines)
- 7. Give the CO17 and KFS printout to Diane or Jeanne to process

## To Create a CO17 Form

If possible, use an existing form for the vendor to ensure the correct accounting information is included. If there is not an existing form, use Q:\AP\BANK 20 - HTFD CO17\BANK 20 - HTFD CO17\UOC Expenditure Accounts to determine the correct Account.

Once the CO17 has been created, save it in Q:\AP\BANK 20 - HTFD CO17\BANK 20 - HTFD CO17\Bank 20 CO-17's\FY 18 (be sure to choose the correct fiscal year).

Print a copy to be given to Jeanne or Diane once the KFS edoc is ready to pay.

| VENDOR INVOICE FOR GOODS C<br>RENDERED TO THE STATE OF CO<br>CO - 17 REV. 10/2010<br>PLEASE COMPLETE THIS |                       | THE                 | STATE OF CONNECTICUT<br>OFFICE OF THE STATE COMPTROLLER<br>ACCOUNTS PAYABLE DIVISION |                          |             |  |  |
|----------------------------------------------------------------------------------------------------|-----------------------|---------------------|--------------------------------------------------------------------------------------|--------------------------|-------------|--|--|
| VENDOR: DEPARTMENT BILLING A                                                                              | ADDRESS SHOWN ON THE  | PURCHASE ORDER      |                                                                                      |                          |             |  |  |
| (1) BUSINESS UNIT NAME                                                                                    | (2) BUSINESS UNIT NO. | (3) INVOICE NO.     | (4)                                                                                  | INVOICE AMOUNT           |             |  |  |
| University of Connecticut                                                                                 | 7301                  | 02114016.00-16      |                                                                                      |                          | \$11,961.05 |  |  |
| (5) DOCUMENT DATE                                                                                         | (6) INVOICE DATE      | (7) ACCOUNTING DATE | (8) RPT. TYP                                                                         | E (9) VENDOR FEIN/SSN IE |             |  |  |
| 07/22/2016                                                                                                | 07/22/2016            | 07/23/2016          | Y                                                                                    | 06 084                   | 1230        |  |  |

- 1. Business Unit Name will always be University of Connecticut
- 2. Business Unit Number will always be 7301
- 3. Invoice number will be determined by the invoice being paid
- 4. Invoice amount will be determined by the invoice being paid
- 5. Document date will be the invoice date
- 6. Invoice date will be the date the invoice was first received by the University
- 7. Accounting date will be the date the services were performed or the date the goods were received. Note, if there are multiple dates of service, use the latest date
- 8. RPT type will always be Y
- 9. Vendor FEIN/SSN ID/Address code will be determined by the vendor being paid

|             |                     |                 |            |                 |              |             | 1 1               | <u> </u> |
|-------------|---------------------|-----------------|------------|-----------------|--------------|-------------|-------------------|----------|
|             |                     | VENDOR / PAYEE: | FIELDS 9,1 | 10,14 and 18 AF | RE MANDATORY | FOR PAYMENT |                   |          |
| (10)        |                     |                 |            |                 |              |             | (11) VOUCHER NO.  |          |
| PAYEE:      | BVH Integrated Ser  | rvices PC       |            |                 |              |             | ( )               |          |
| PAYEE:      |                     |                 |            |                 |              |             |                   |          |
| ADDRESS:    | 50 Griffin Road Sou | ıth             |            |                 |              |             | (12) VOUCHER DATE |          |
| ADDRESS:    |                     |                 |            |                 |              |             |                   |          |
| ADDRESS:    |                     | _               |            |                 |              |             | PREPARED BY       |          |
| CITY:       | Bloomfield          | STATE: CT       | COU        | NTRY:           | ZIP CODE     | 06002       | Amanda Baron      |          |
| (13) VENDOR | COMMENTS            |                 |            |                 |              |             | •                 |          |

- 10. Payee name, address, city, state, country and zip code will be determined based on the vendor being paid
- 11. Voucher no will be blank until the payment is entered into Core-CT
- 12. Voucher date will be blank until the payment is entered into Core-CT
- 13. Vendor comments will be blank

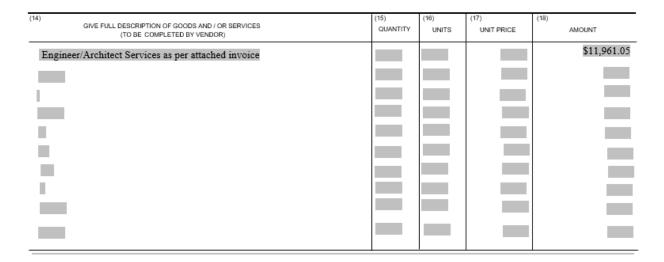

- 14. The description will be based on the invoice being paid.
- 15. Quantity will be blank
- 16. Units will be blank
- 17. Unit price will be blank
- 18. Amount will be based on the invoice being paid

| (19)        | (20)     | (21)  | (22)       | (23)  | (24)    | (25)    | (26)              | (27)            | (28)            | (29)                |
|-------------|----------|-------|------------|-------|---------|---------|-------------------|-----------------|-----------------|---------------------|
| AMOUNT      | QUANTITY | FUND  | DEPARTMENT | SID   | PROGRAM | ACCOUNT | PROJECT/<br>GRANT | CHARTFIELD<br>1 | CHARTFIELD<br>2 | BUDGET<br>REFERENCE |
| \$11,961.05 |          | 17131 | uoc67000   | 40086 | 81005   | 51210   | uoc nonproject    |                 |                 | 2016                |
|             |          |       |            |       |         |         |                   |                 |                 |                     |
|             |          |       |            |       |         |         |                   |                 |                 |                     |
|             |          |       |            |       |         |         |                   |                 |                 |                     |
|             |          |       |            |       |         |         |                   |                 |                 |                     |
|             |          |       |            |       |         |         |                   |                 |                 |                     |
|             |          |       |            |       |         |         |                   |                 |                 |                     |
|             |          |       |            |       |         |         |                   |                 |                 |                     |
|             |          |       |            |       |         |         |                   |                 |                 |                     |

- 19. Amount will be based on the invoice being paid
- 20. Quantity will be blank
- 21. Fund will be determined by Accounting (this will be the same for all invoices related to the same project)
- 22. Department will always be UOC67000
- 23. SID will be determined by Accounting (this will be the same for all invoices related to the same project)
- 24. Program will be determined by Accounting (this will be the same for all invoices related to the same project)
- 25. Account will be determined based on the service being provided (this will be the same for all invoices related to the same project). If unknown, use <a href="Q:\AP\BANK 20 HTFD CO17\BANK 20 HTFD CO17\UOC Expenditure Accounts.xls">Q:\AP\BANK 20 HTFD CO17\BANK 20 HTFD CO17\UOC Expenditure Accounts.xls</a>
- 26. Project/Grant will always be UOC NONPROJECT
- 27. Chartfield 1 will be blank
- 28. Chartfield 2 will be blank
- 29. Budget Reference will be the appropriate fiscal year

| (30) DEPARTMENT NAME AND ADDRESS                  |                          |          | PO NO.             | (32) COMMODITIES RECEIVED OR SERVICES RENDERED - SIGNATURE |                            |  |
|---------------------------------------------------|--------------------------|----------|--------------------|------------------------------------------------------------|----------------------------|--|
| University of Connecticut, Accounts Payable Dept. |                          |          |                    |                                                            |                            |  |
| U-6080, 3 Discovery Drive                         |                          |          |                    | (34) RECEIVING REPORT NO. (35) DATE(S) OF RECEIPT(S)       |                            |  |
| Storrs, CT 06269                                  |                          |          | PO BUSINESS UNIT   | (34) RECEIVING REPORT NO                                   | (33) DATE(3) OF RECEIPT(3) |  |
|                                                   |                          | SHIPPING | INFORMATION        |                                                            |                            |  |
| (36) DATE SHIPPED                                 | (37) FROM - CITY / STATE |          | (38) VIA - CARRIER | (                                                          | 39) F.O.B.                 |  |
|                                                   |                          |          |                    |                                                            |                            |  |

- 30. Department name and address will always be:
  - a. University of Connecticut, Accounts Payable Dept
  - b. U-6080, 3 Discovery Drive
  - c. Storrs, CT 06269
- 31. PO No will always be blank
- 32. Commodities received or services rendered signature will always be blank
- 33. PO Business Unit will always be blank
- 34. Receiving report No will always be blank
- 35. Date(s) of Receipts(s) will always be blank
- 36. Date shipped will always be blank
- 37. From City/State will always be blank
- 38. Via Carrier will always be blank
- 39. F.O.B will always be blank